Министерство образования Республики Беларусь

Учреждение образования «Белорусский государственный университет информатики и радиоэлектроники»

Кафедра радиотехнических систем

# *Цифровые методы спектрального анализа сигналов*

Методические указания к лабораторной работе по дисциплине «Цифровая обработка сигналов» для студентов специальностей 39 01 01 «Радиотехника» и 39 01 02 «Радиоэлектронные системы» всех форм обучения Кафедра радиотехнических систем<br> **Пифровые методы спектрального анализа сигналов**<br>
Мегодические указания к дабораторной работе по дисциплине<br>
«Цифровая обработка сигналов» для студентов специальностей<br>
90101 «Радиотехника

МИНСК 2004

С о с т а в и т е л и: Д.Л. Ходыко, С.Б. Саломатин

 **Цифровые** методы спектрального анализа сигналов: Метод. указания к лаб. Ц 75 работе по дисц. «Цифровая обработка сигналов» для студ. спец. 39 01 01 «Ра диотехника» и 39 01 02 «Радиоэлектронные системы» всех форм обуч./Сост. Д.Л. Ходыко, С.Б. Саломатин, 2004.– Мн.: БГУИР, 2004.– 26 с.:ил. ISBN 985-444-636-0 **Пифровые** методы спектрального анализа сигуалов. Метод, указания и для срасте по диста, «Чифровая обработка ситналов» для студ. спец. 39 01 01 методиску спец. 39 01 01 методиску спец. 39 01 01 2. «Радиоэлектронные систем

 В методических указаниях рассматриваются цифровые методы спектрального анализа сигналов с использованием текущего и унитарного непараметрического рекурсивного методов преобразований. Приводятся алгоритмы спектрального оценивания, которые могут быть использованы для решения задач обнаружения широкого класса сигналов и оценки их параметров в условиях априорной неопределенности.

**УДК 621.391.2(075.8) ББК 32.811.1 я 73** 

© Ходыко Д.Л., Саломатин С.Б., составление, 2004

**ISBN 985-444-636-0** © БГУИР, 2004

## **Содержание**

Цель работы

1. Краткие теоретические сведения

2. Оценка параметров радиосигналов

**Библиотека** 

3. Моделирование алгоритмов спектрального анализа сигналов в

среде Matlab

Задание

Контрольные вопросы

Литература

#### **Цель работы**

1. Изучение методов спектрального анализа сигналов.

2. Изучение алгоритмов цифрового спектрального анализа сигналов в условиях априорной неопределенности с использованием частотно-временных преобразований.

3. Исследование частотно-временных алгоритмов спектрального анализа сигналов.

4. Получение навыков моделирования алгоритмов ЦОС в среде MatLab.

## **1. Краткие теоретические сведения**

**Классификация методов спектрального анализа.** В настоящее время известны различные методы спектрального анализа, которые можно разбить на две группы: параметрические и непараметрические.

Алгоритмы, реализующие параметрические методы спектрального анализа, основаны на моделях исследуемых процессов.

Непараметрические методы непосредственно используют дискретные отсчеты сигнала (периодограммный метод) или вычисленные по ним автокорреляционные функции (АКФ) (коррелограммный метод). Коррелограммный метод вычисляет оценку спектральной плотности мощности (СПМ) сигнала. Алгоритмы непараметрического спектрального анализа выполняются с использованием Фурье- преобразования. иалов.<br>
4. Получение навыков моделирования апторитмов ЦОС в среде MatLab.<br>
1. Краткие теоретические сведения<br> **Классификация методов снедения**<br> **БИ валитнике методов своля следения**<br> **БИ валитнике методов своля следение м** 

Метод, использующий АКФ, называется косвенным, а метод, использующий дискретные значения сигнала, – прямым. Автокорреляционные значения сигнала могут рассматриваться как коэффициенты промежуточного состояния, вычисленные при переходе из временной области в спектральную.

Недостатком непараметрических методов можно считать появление боковых лепестков и появление ложных максимумов из-за ограниченности временной выборки.

К достоинствам можно отнести простоту метода и удобства вычислений.

**Методы спектрального анализа случайных сигналов.** *Модель принимаемого случайного радиосигнала* на фоне белого шума  $v(t)$  с нулевым средним и мощностью  $\sigma_w^2$  можно представить в следующем виде:

$$
x(t) = A(t, T_0, T_{\Pi}) \sin(2\pi f_0 t + \varphi(t)) + v(t), \qquad (1.1)
$$

где  $\varphi(t)$ – случайная фаза радиосигнала;  $A(t, T_0, T_0)$  – закон модуляции несущего колебания.

Параметры модулирующего сигнала на приемной стороне: длительность  $T_0$ , период повторения  $T_{\Pi}$  и центральная частота  $f_0$  модулируемого колебания – могут находиться в пределах

$$
T_0 = [T_{0\min} ... T_{0\max}],
$$
  
\n
$$
T_H = [T_{H\min} ... T_{H\max}],
$$
  
\n
$$
f_0 = [f_{0\min} ... f_{0\max}].
$$
\n(1.2)

Здесь  $T_{0\text{min}}$ ,  $T_{0\text{max}}$ ,  $T_{\pi\text{min}}$ ,  $T_{\pi\text{max}}$ ,  $f_{0\text{min}}$ ,  $f_{0\text{max}}$  – возможные минимальные и максимальные значения длительности, периода повторения и центральной частоты радиосигнала соответственно.

Выбранная модель сигнала учитывает априорную неопределенность параметров сигнала в плоскости «частота - время». В этом случае спектральный анализ удобно проводить с помощью частотно-временных преобразований.

Понятие частотно-временного преобразования. Под частотно-временным преобразованием понимается некоторая совместная функция времени и частоты, характеризующая распределение спектра в частотно-временной плоскости. Простым примером является текущее преобразование Фурье:

$$
F[k,n] = \sum_{m=0}^{L-1} x[n-m] e^{-j2\pi \frac{km}{L}},
$$
\n(1.3)

где  $x[n]$  — дискретные отсчеты сигнала;  $n, k$  — индексы дискретных отсчетов по времени и частоте соответственно;  $L$  - длина дискретного преобразования Фурье.

Результат  $F[k,n]$  вычисляется в координатах частота – время. Текущее преобразование Фурье можно дополнить, умножив сигнал на весовое окно w[1]:

$$
F_{i}[k,n] = \sum_{l=0}^{L-1} w[l]x[n-l]e^{-j2\pi\frac{kl}{L}}.
$$
 (1.4)

Желательно выбирать такие весовые окна, преобразование Фурье от которых положительно во всей области частот. Применение окна позволяет снизить уровень боковых лепестков в частотной области.

**Рекурсивное преобразование Фурье.** Для новой выборки данных  $x[n+1]$  текущее преобразование Фурье определяется выражением

$$
F[n+1,k] = \sum_{m=0}^{L-1} x[n+1-m]e^{-j2\pi\frac{km}{L}},
$$
\n(1.5)

где число выборок L неизменно.

В выражении (1.5) сделаем замену индекса *m* на  $m-1$  и перепишем в виде

$$
F[n+1,k] = \sum_{m=1}^{L} x[n+1-(m-1)]e^{-j2\pi \frac{k(m-1)}{L}}.
$$
 (1.6)

После несложных математических преобразований со слагаемыми (1.6) и учитывая (1.3), получим следующую запись для рекурсивно обновляемого спектра:

$$
F[n+1,k] = x[n+1] + e^{-j2\pi \frac{k}{L t_o}} \cdot F[n,k] - x[n-(L-1)]e^{-j2\pi \frac{L k}{L t_o}}.
$$
 (1.7)

Заметим, что число вычислений на частотную выборку требуется значительно меньше, по сравнению с быстрым преобразованием Фурье (БПФ) типа «бабочка».

Унитарное преобразование матрицы ДЭФ. Пусть имеется вектор входных отсчетов сигнала  $x_n$  длиной N. Произведем над  $x_n$  преобразование следующего вида:

$$
=Tx,\tag{1.8}
$$

где  $T$  – матрица преобразования размерностью  $M \times N$ ,  $M = KN$ ,  $K = 1, 2, ..., y$  – вектор ллиной М.

 $\mathcal{V}$ 

Строками матрицы  $T$  являются линейно независимые векторы длиной  $N$ . Известно [3], что матрица T может быть разбита на K подматриц  $T^{(0)}, T^{(1)},..., T^{(K-1)}$  размерностью  $N \times N$ , где верхний индекс  $q = 0...K - 1$  используется для обозначения номера подматрицы.

Если  $W_N$  есть матрица дискретных экспоненциальных функций (ДЭФ)  $N \times N$ , тогда матрицу  $T^{(q)}$  размером  $N \times N$  можно представить в следующем виде:

$$
T^{(q)} = W_N R^{(q)}, \tag{1.9}
$$

где  $R^{(q)}$  – ортогональная матрица.

Произведение (1.9) называется унитарным преобразованием матрицы ДЭФ.

Если элементами  $R^{(q)}$  являются экспоненциальные функции, то матрицу  $R^{(q)}$ можно представить в виде

$$
R^{(q)} = diag \left\{ e^{-j\frac{2\pi l}{M}} \right\}_{l=0..N-1}^{q} \right].
$$
 (1.10)

Рассматривая все элементы  $e^{-j\frac{2\pi lq}{M}}$  с позиции алгебраической системы, можно заметить, что они образуют мультипликативную абелеву группу  $\mathfrak{I}$ . Из рассмотренного множества 3 можно выделить подмножество, которое образует подгруппу g. Произведение элемента группы  $\wp \in \mathfrak{I}$  на подгруппу образует смежный класс по под- $T$   $\gamma$   $\overline{H}$   $\overline{H}$   $\overline{g}$ .

В нашем случае произвольным элементом  $\wp$  является  $e^{-j2\pi \frac{iq}{M}}$  с заданным  $q$ , а подгруппой  $g$  – матрица  $W_N$ , тогда  $q$ -й смежный класс для унитарного преобразования (1.8) будет вычисляться как

$$
T^{(q)} = W_N e^{-j2\pi \frac{iq}{M}}.
$$
\n(1.11)

В соответствии со сказанным выше унитарные преобразования образуют разбиение группы  $\Im$  на классы. Каждый элемент принадлежит одному и только одному смежному классу. Всего получается *K* смежных классов.

*Связь дискретного преобразования Фурье и унитарного преобразования матрицы ДЭФ.* Переходя от матричного представления вычисления спектра к дискретному преобразованию Фурье, в *q* -м смежном классе спектр сигнала имеет вид

$$
F^{(q)}[k,n] = \sum_{l=0}^{N-1} x[n-l] e^{-j2\pi \frac{lk}{N}} e^{-j2\pi \frac{lq}{M}}.
$$
 (1.12)

После упрощения (1.9) получим компактную форму вычисления

$$
F^{(q)}[k,n] = \sum_{l=0}^{N-1} x[n-l] e^{-j2\pi i \left(\frac{q+kK}{KN}\right)}
$$
 (1.13)

**Пример.** Определим все значения частот заданного смежного класса *q* 5 с параметрами:  $L = 8$ ,  $K = 10$ ,  $k = 0...7$ ,  $t_a = 1$  *мкс*. По формуле

$$
f_k = \frac{q + kK}{KL t_o} \tag{1.14}
$$

получаем:

 $\{62,5\quad 187,5\quad 312,5\quad 437,5\quad 562,5\quad 687,5\quad 812,5\quad 937,5\}$   $\Gamma \text{II}$  $10 \cdot 8 \cdot 0,001$  $\frac{5 + k \cdot 10}{2.2.2.21}$  $\cdot 8 \cdot$  $=\frac{q+kK}{k}=\frac{5+k}{10000}$ *KLt*  $f_k = \frac{q + kK}{k}$ *д*  $\hat{K}_k = \frac{q + kK}{kL} = \frac{3 + k}{10.8 \cdot 0.001} = \{62.5 \quad 187.5 \quad 312.5 \quad 437.5 \quad 562.5 \quad 687.5 \quad 812.5 \quad 937.5\}$  Fu.

Полученное выражение (1.10) позволяет построить метод спектрального анализа в смежных классах на основе текущего преобразования Фурье.

*Связь рекурсивного преобразования Фурье и унитарного преобразования матрицы ДЭФ.* Рекурсивное преобразование Фурье (1.7) после подстановки (1.13) может быть приведено к виду

$$
F^{(q)}[n+1,k] = x[n+1] + e^{-j2\pi \left(\frac{q+kK}{KL}\right)} \cdot F^{(q)}[n,k] - x[n-(L-1)]e^{-j2\pi N \left(\frac{q+kK}{KL}\right)}.
$$
\n(1.15)

Выражение (1.12) позволяет получить спектр сигнала в смежных классах с минимальными вычислительными затратами.

*Метод локализации распределения энергии сигнала.* Для получения частотновременного распределения энергетических характеристик сигнала одновременно на единичном временном и единичном частотном интервалах используют АКФ исследуемого процесса. Такой подход позволяет локализовать распределение энергии сигнала в частотно-временном преобразовании. *F<sup>(a</sup>*)[*k,n*] =  $\sum_{i=0}^{r} x[n-i]e^{-2\pi i \pi} e^{-2\pi i \pi i}$ . (1,12)<br> **После упрошения (1.9) получим компактную форму вычисления**<br>  $\frac{F^{(a)}[k,n] = \sum_{i=0}^{n-1} x[n-i]e^{-2\pi i \pi i}}{x^{(a)}}$  (1.13)<br> **Пример.** Определии нает значения чаетот

Обозначим совместное времячастотное распределение как  $\rho[k,n]$ , где  $k,n$ индексы дискретных отсчетов по частоте и времени соответственно. Функция  $\rho[k,n]$ определяет *мощность сигнала в дискретный момент n на дискретной частоте k* . Пример функции  $\rho[k,n]$  представлен на рис. 1.1.

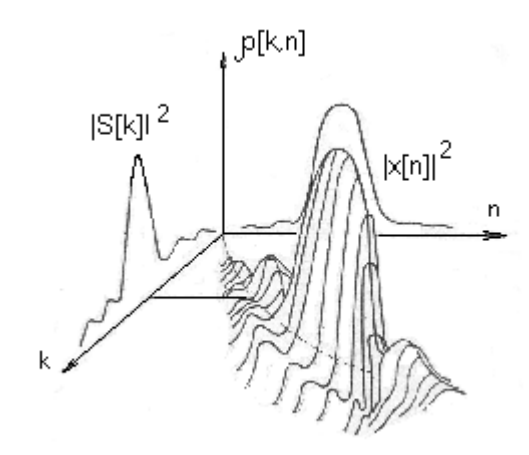

Рис. 1.1. Вид времячастотной функции распределения

С другой стороны, частотно-временную функцию  $\rho[k,n]$  можно трактовать как мгновенный спектр мощности, который в дискретном виде удовлетворяет следую-ЩИМ УСЛОВИЯМ:

$$
\sum_{k} \rho[k,n] = |\mathbf{x}[n]|^{2},
$$
\n
$$
\sum_{n} \rho[k,n] = |\mathbf{S}[k]|^{2},
$$
\n(1.16)

где  $|x[n]|^2$  – интенсивность на единицу времени в дискретный момент времени *n*;  $|S[k]|^2$ -интенсивность на единицу частоты на дискретной частоте  $k$ .

Величина полной энергии Э, выраженная через распределение  $\rho[k,n]$ , определяется выражением

$$
\mathcal{F} = \sum_{n} \sum_{k} \rho[k, n]. \tag{1.17}
$$

Функцию  $\rho[k,n]$  можно рассматривать как спектральную плотность мощности, которая связана с АКФ сигнала через теорему Винера - Хинчена следующим образом:

$$
\rho[k,n] = \sum_{l=0}^{L-1} \sum_{m=0}^{M-1} x[n-m] \cdot x[n-m-l] e^{-j2\pi \frac{kl}{L}} = \sum_{l=0}^{L-1} r[n,l] e^{-j2\pi \frac{kl}{L}}, \quad (1.18)
$$

где r[n,l] - АКФ исследуемого сигнала длиной М.

Частотно-временные преобразования на основе вычисления СПМ позволяют локализовать распределение энергии в частотно-временной области и провести оценку параметров сигнала.

Основным фактором, определяющим точность вычисления оценки СПМ, является интервал наблюдения  $\theta = L * t_{\theta}$ , где  $t_{\theta}$  – интервал дискретизации сигнала;  $L$  – число отсчетов обрабатываемого сигнала.

**Унитарное рекурсивное непараметрическое оценивание СПМ.** Запишем уравнение взвешенных оценок АКФ

$$
\hat{r}[n,l] = \sum_{m=-\infty}^{n} w[n-m,l]x[n-l]x[n-m-l],
$$
\n(1.19)

где  $w[n-m, l]$  – весовая функция.

Дискретное преобразование Фурье от *r*[*n*,*l*] формирует оценку спектра в *q* -м смежном классе

$$
\hat{S}_c^{(q)}[n,k] = \sum_{l=0}^{L-1} \hat{r}[n,l] e^{-j2\pi i \left(\frac{q+kK}{KL}\right)},
$$
\n(1.20)

где *L* – максимальная задержка.

Уравнения (1.19), (1.20) характеризуют два этапа непараметрического оценивания энергетического спектра.

Весовую функцию  $w[n-m, l]$  удобно рассматривать как импульсную характеристику фильтра *h*[*m*,*l*], передаточную функцию *H*[*z*,*l*] которого можно представить в виде *z* -преобразования дискретное преобразование чурье от  $r[n, I]$  формирует оценку спектра в  $q \rightarrow$ <br> *Б<sub>е</sub>*<sup>1</sup>[*n,k*] =  $\frac{r}{f_n}$  $\bar{r}[n, I]e^{-i2\pi(\frac{q+hX}{Rt})}$ <br> *Б L* – максимальная задержка.<br>
Уравнения (1.19), (1.20) характеризуют два этапа н

$$
H[z,l] = \sum_{m=0}^{\infty} h[m,l]z^{-m} = \frac{\sum_{i=0}^{v_l-1} b[i,l]z^{-i}}{1 - \sum_{i=1}^{p_l-1} a[i,l]z^{-i}},
$$
\n(1.21)

где  $v_l$  –1,  $p_l$  –1 – число нулей и полюсов фильтра соответственно.

Для получения несмещенных оценок АКФ должно выполняться условие

$$
\sum_{m=0}^{\infty} h[m,l]_{z=1} = \frac{\sum_{i=0}^{\nu_j - 1} b[i,l]}{\sum_{i=0}^{\nu_j - 1} a[i,l]} = 1.
$$
 (1.22)

Условие (1.22) ограничивает свободу выбора импульсной характеристики фильтра.

После подстановки выражения (1.21) в (1.19) оценку АКФ можно записать в виде уравнения в конечных разностях:

$$
\widehat{r}[n,l] = \sum_{i=0}^{\nu_l - 1} b[i,l] x[n-i] x[n-i-l] + \sum_{i=1}^{\nu_l - 1} a[i,l] \widehat{r}[n-i,l]. \qquad (1.23)
$$

Используя выражение комплексной оценки спектра (1.20) для АКФ (1.23), получим рекурсивное соотношение

$$
\widehat{S}_c^{(q)}[n,k] = \sum_{i=1}^{p_i - 1} A[i,k] S_c^{(q)}[n-i,k] + B^{(q)}[n,k],
$$
\n(1.24)

где

$$
A[i,k] = \sum_{l=0}^{L-1} a[i,l] e^{-j2\pi \frac{kl}{L}}, \qquad (1.25)
$$

$$
B^{(q)}[n,k] = \sum_{i=0}^{q_i - 1} x[n-i]B_i^{(q)}[n,k],
$$
\n(1.26)

$$
B_i^{(q)}[n,k] = \sum_{l=0}^{L-1} b[i,l] x[n-i-l] e^{-j2\pi l \left(\frac{q+kK}{KL}\right)}.
$$
 (1.27)

Заметим, что число вычислений, приходящееся на частотную выборку  $k$ , необходимое для обновления оценки  $\hat{S}_c^{(q)}[n,k]$  в (1.24), в этом случае не зависит от L и полюса передаточной функции  $H[z, l]$   $a[i, l] = a[i]$ ,  $0 \le l \le L$ .

Несмещенная оценка СПМ определяется как

$$
\widehat{S}^{(q)}[n,k] = |2 \operatorname{Re} \left[ \widehat{S}_c^{(q)}[n,k] \right] - \widehat{r}[n,0] |.
$$
 (1.28)

Синтез алгоритма унитарного непараметрического оценивания СПМ. Выберем однополюсный фильтр с бесконечной импульсной характеристикой (БИХфильтр), импульсный отклик которого, согласно (1.21), имеет вид

$$
H[z,l] = \frac{b[1,l]}{1 - a[1,l]z^{-1}} = \frac{1 - \alpha}{1 - \alpha z^{-1}},
$$
  

$$
v[l] = 0, \ p[l] = 1.
$$
 (1.29)

В этом случае оценки АКФ (1.23) будут определяться как

$$
\widehat{r}[n,l] = (1-\alpha)\mathbf{x}[n]\mathbf{x}[n-l] + \alpha \widehat{r}[n-1,l].\tag{1.30}
$$

По соотношению (1.20) можно определить оценку СПМ для  $q$ -го смежного класса.

При рекурсивном обновлении СПМ (1.24) запишется как

$$
\widehat{S}_c^{(q)}[n,k] = \alpha S_c^{(q)}[n-1,k] + B^{(q)}[n,k],\tag{1.31}
$$

где  $B_{n,k}^{(q)}$  вычисляется согласно (1.26), (1.27):

$$
B^{(q)}[n,k] = x[n]B_0^{(q)}[n,k], \qquad (1.32)
$$

$$
B_0^{(q)}[n,k] = (1-\alpha) \sum_{l=0}^{L-1} x[n-l] e^{-j2\pi l \left(\frac{q+kK}{KL}\right)}.
$$
 (1.33)

Используя выражение (1.15) рекурсивного вычисления спектра Фурье для временного индекса отсчета  $n+1$  и подставив (1.33) в (1.32), получим:

$$
B^{(q)}[n+1,k] = x[n+1](1-\alpha) \left[ x[n+1] + e^{-j2\pi \left( \frac{q+kK}{KL t_o} \right)} \cdot B^{(q)}[n,k] - x[n-(L-1)]e^{-j2\pi \left( \frac{q+kK}{KL t_o} \right)L} \right].
$$
 (1.34)

Два рекурсивных уравнения для обновления энергетического спектра записываются как

$$
\hat{S}_c^{(q)}[n+1,k] = \alpha S_c^{(q)}[n,k] + B^{(q)}[n+1,k],
$$
\n(1.35)

$$
\left| \hat{S}^{(q)}[n+1,k] \right| = \left| 2 \operatorname{Re} \left[ \hat{S}_c^{(q)}[n+1,k] \right] - \hat{r}[n+1,0] \right| \tag{1.36}
$$

Уравнения (1.34 - 1.36) определяют дискретную систему оценивания СПМ с текущей временной выборкой на входе  $x_n$ , используя квадраты отсчетов сигнала.

Унитарное рекурсивное непараметрическое преобразование позволяет обеспечить независимость числа вычислений на частотную выборку от числа используемых задержек автокорреляционной функции. Поскольку (1.34) обновляется рекурсивно, то метод может обеспечить получение оценки СПМ с минимальными вычислительными затратами.

## 2. Оценка параметров радиосигналов

Унитарное рекурсивное непараметрическое преобразование локализует распределение энергии сигнала в частотно-временных координатах. Расположение локальных участков энергии относительно друг друга позволяет произвести оценки следующих параметров принимаемого сигнала: частота  $\hat{f}$ , длительность  $\hat{T}_0$ , период повторения  $\hat{T}_\Pi$  и амплитудное значение СПМ  $\hat{\mathfrak{R}}[n,k]$ , а также закон модуляции.

Алгоритм оценивания по критерию максимального правдоподобия. Обработка производится на фоне гауссовского шума.

Основными этапами алгоритма оценивания являются:

- 1. Вычисление взвешенной автокорреляционной функции  $\hat{r}[n,l]$ .
- 2. Рекурсивное вычисление спектра АКФ в смежных классах.
- 3. Вычисление несмещенной оценки спектра  $\hat{S}^{(q)}[n+1,k]$ .
- 4. Выбор д-го смежного класса:

$$
\widehat{S}[n,k] = \max_{q} \left( \widehat{S}^{(q)}[n,k] \right). \tag{2.1}
$$

5. В выбранном смежном классе производятся оценки:  $\hat{f}[n,k]$  по измеренному значению  $\hat{k}$ , амплитудного параметра  $\hat{\Re}[n,k]$  и максимума амплитудного парамет $pa\hat{\mathcal{R}}$ :

$$
\hat{\mathfrak{R}}[n,k] = \max\left(\hat{S}[n,k]\right),\n\hat{\mathfrak{R}} = \max\left(\hat{\mathfrak{R}}[n,k]\right),\n\hat{k} = \arg\left(\max_{k} \left(\hat{S}[n,k]\right)\right),\n\hat{f}[n] = \Psi(\hat{k}),
$$
\n(2.2)

где  $\Psi$  – линейная функция от дискретного значения частоты  $\hat{k}$ .

$$
\Psi(\hat{k}) = \frac{q + \hat{k}K}{KLt_o} \,. \tag{2.3}
$$

Точность оценки частоты. Минимальный шаг частоты обработки  $f_{\Lambda}$  определяется как разность двух частот, соответствующих рядом стоящим смежным класcam

$$
f_{\Delta} = f^{(q+1)} - f^{(q)} = \frac{(q+1) + k}{KLt_{\delta}} - \frac{q + k}{KLt_{\delta}} = \frac{1}{KLt_{\delta}} \Gamma_{\text{II}}.
$$
 (2.4)

Тогда максимальная ошибка  $\sigma_f$  между истинным значением частоты и измеренным будет равна:

$$
\sigma_f = \frac{f_A}{2} = \frac{1}{2KLt_o} \Gamma \text{II.}
$$
 (2.5)

Точность оценки частоты зависит от количества К введенных в преобразование смежных классов и от длины интервала обработки, что позволяет достигнуть заданной точности путем выбора требуемого числа  $K$  при неизменной длине  $L$ .

## 3. Моделирование алгоритмов спектрального анализа сигналов в среде Matlab

Matlab - высокопроизводительное программное обеспечение (ПО) для технических расчетов. Система Matlab позволяет:

- выполнять математические вычисления:
- создавать и моделировать алгоритмы;
- проводить анализ данных;
- осуществлять визуализацию полученных результатов.

В состав расширенной версии системы Matlab входит пакет моделирования динамических систем - Simulink, являющийся ядром интерактивного программного комплекса, предназначенного для математического моделирования линейных и нелинейных динамических систем и устройств, представленных своей функциональной блок-схемой, именуемой S-моделью или просто моделью.

В лабораторной работе применяются следующие модели сигналов, реализуемые в виде блоков.

Монохроматический сигнал. Этот сигнал представляет собой гармоническое колебание

$$
y(t) = E_0 e^{i(\omega_0 t + \varphi_0)}, \tag{3.1}
$$

где  $E_0$  – амплитуда сигнала с круговой частотой  $\omega_0 = 2\pi f_0$  и начальной фазой  $\varphi_0$ . Монохроматический сигнал реализуется с помощью встроенного блока «sin».

Последовательность одиночных сигналов (амплитудно-импульсная модуляция -АИМ). Ограниченная когерентная последовательность радиоимпульсов, имеющая прямоугольную огибающую, описывается выражением

$$
y(t) = \begin{cases} E_0 \sum_{k=1}^{N} U_0[t - (k-1)T_{\Pi}] e^{i(\omega_0 t + \varphi_k)}, 0 \le t \le N_s T_{\Pi}; \\ 0, \ t < 0, \ t > N_s T_{\Pi}, \end{cases}
$$
(3.2)

где  $N_s$ - число радиоимпульсов в последовательности;  $\varphi_1,...,\varphi_N$ - начальные фазы радиоимпульсов, принимаемые в дальнейшем одинаковыми и равными  $\varphi_0$ 

$$
U_0(t) = \begin{cases} 1, & 0 \le t \le T_0; \\ 0, & t < 0, t > T_0 \end{cases}
$$

- закон модуляции радиоимпульса;  $T_0$ ,  $T_n$  - длительность и период повторения модулирующего сигнала соответственно,  $T_n > T_0$ .

АИМ-радиосигнал реализован в виде блока «АІМ».

Кодофазоманипулированный (КФМ) сигнал. КФМ-сигнал представляет собой последовательность примыкающих друг к другу простых прямоугольных радиоимпульсов, длительности и частоты несущих колебаний которых одинаковы, а начальные фазы манипулируются двумя значениями  $(0, \pi)$ . Закон манипуляции задает кодовая последовательность  $\{d_k\}$ .

КФМ-сигнал описывается выражением

$$
y(t) = \begin{cases} E_0 \sum_{k=1}^{N_d} d_k U_d [t - (k-1)T_d] e^{i(\omega_0 t + \varphi_0)}, 0 \le t \le T_0; \\ 0, \ t < 0, t > T_0, \end{cases}
$$
\n(3.3)

где

$$
d_k = e^{i\psi_k},
$$
  

$$
U_d(t) = \begin{cases} 1, & 0 \le t \le T_d; \\ 0, & t < 0, t > T_d \end{cases}
$$

- закон модуляции дискрета;  $T_d$ и  $N_d = T_0/T_d$ - длительность и число дискретов в импульсном КФМ- сигнале;  $d_k$  и  $\psi_k$  – соответственно символ кода и определяемая кодом начальная фаза  $k$ -го дискрета. При  $\psi_k = 0$ ,  $\pi$  символы кода  $d_k = +1, -1$ .

В Matlab этот сигнал реализуется с помощью блока «СРМ».

**Частотно-фазоманипулированный (ЧФМ) сигнал.** ЧФМ-сигнал получается в результате манипуляции по частоте и фазе соответствующими кодовыми последовательностями. Математическая модель такого сигнала имеет вид

$$
y(t) = \begin{cases} E_0 \sum_{k=1}^{N_d} d_k U_d [t - (k-1)T_d] e^{-\left(\sum_{\varsigma=1}^{N_f} \omega_{\varsigma} \Omega [t - (\varsigma - 1)T_H]\right)t + \varphi_0}\right], 0 \le t \le T_0, \\ 0, t < 0, t > T_0, \end{cases}
$$
(3.4)

где  $\omega_{\varsigma}$  – набор дискретных частот длительностью  $T_{\pi}$  и числом  $N_{f}$ ,

$$
\Omega(t) = \begin{cases} 1, & 0 \leq t \leq T_{\Pi}; \\ 0, & t < 0, t > T_{\Pi} \end{cases}
$$

является законом модуляции частоты. Здесь  $T_{\textit{\textbf{H}}} < T_{\textit{\textbf{0}}}$ .

Для получения импульсного ЧФМ-сигнала используется блок *«FPM\_3»***.**

**Дискретный частотно-манипулированный (ДЧМ) сигнал.** ДЧМ-сигнал состоит из последовательности простых прямоугольных радиоимпульсов с частотой  $\omega_{\varsigma}$ ,  $\varsigma = 1..N_f$  и описывается следующим равенством: *Где*  $\omega_s$  *– набор дискретных частот дигиеньностью*  $T_n$  *и числом*  $N_f$ *,*<br>  $\Omega(t) = \begin{cases} 1, 0 \le t \le T_n; \\ 0, t < 0, t > T_n \end{cases}$ <br> **БИЛИ получения иметоты эксперии засе**нот, 3,000,  $T_n < T_0$ ,<br> **Для получения иметоты о ЧеМ-ентиал и пол** 

$$
y(t) = \begin{cases} E_0 e^{\int \left[ \sum_{\nu=1}^{N_f} \omega_{\nu} \Omega[t - (\varsigma - 1)T_{\nu}]\right] t + \omega_0} \right]} 0 \le t \le T_0; \\ 0, \quad t < 0, t > T_0. \end{cases}
$$
(3.5)

Реализуется в виде блока *«DFM\_3»***.**

**Линейно-частотно-модулированный (ЛЧМ) сигнал.** ЛЧМ-сигнал имеет прямоугольную огибающую; частота несущего колебания сигнала изменяется по линейному закону с частотной девиации  $\Delta\! f_M$  за время длительности сигнала  $\, T_0$  :

$$
\xi(t) = 2\pi \frac{\Delta f_M}{T_0} t, \quad |t| \le \frac{T_0}{2}.
$$
 (3.6)

Линейному закону частотной модуляции соответствует квадратичный закон фазовой модуляции:

$$
\Psi(t) = \int_0^t \xi(t)dt = \frac{\pi \Delta f_M}{T_0} t^2, \ \ |t| \le \frac{T_0}{2} \,. \tag{3.7}
$$

 $\overline{\mathbb{C}}$  учетом (3.7) ЛЧМ-сигнал определяется как

$$
y(t) = \begin{cases} E_0 e^{-\frac{i\pi\Delta f_M}{T_0}t^2} e^{i(\omega_0 t + \varphi_0)}, & |t| \le \frac{T_0}{2};\\ 0, \ t < 0, \ t > T_0, \ |t| > \frac{T_0}{2}. \end{cases} \tag{3.8}
$$

Модель ЛЧМ реализуется с помощью стандартного блока *«CHIRP»***.**

Модель белого шума реализуется с помощью блока *«Band-limited White Noise»***.**

**Cхема текущего преобразования Фурье** в Matlab представлена на рис. 3.1. Используется модель АиМ-сигнала с параметрами:  $T_0 = 100c, T_{II} = 200c,$  $t_{\partial} = 1c, f_0 = 0,234 \, \Gamma \mu, E_0 = 1B.$ 

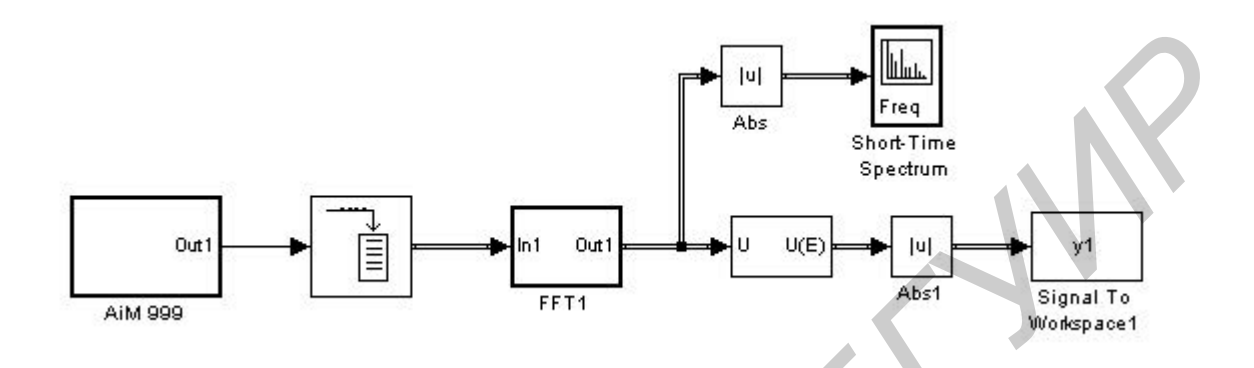

Рис. 3.1. Блок- схема текущего преобразования Фурье

В процессе моделирования АиМ-сигнал записывается в буфер, после чего вычисляется 32-точечное БПФ. Результат выводится в виде объемного изображения спектра и представлен на рис. 3.2.

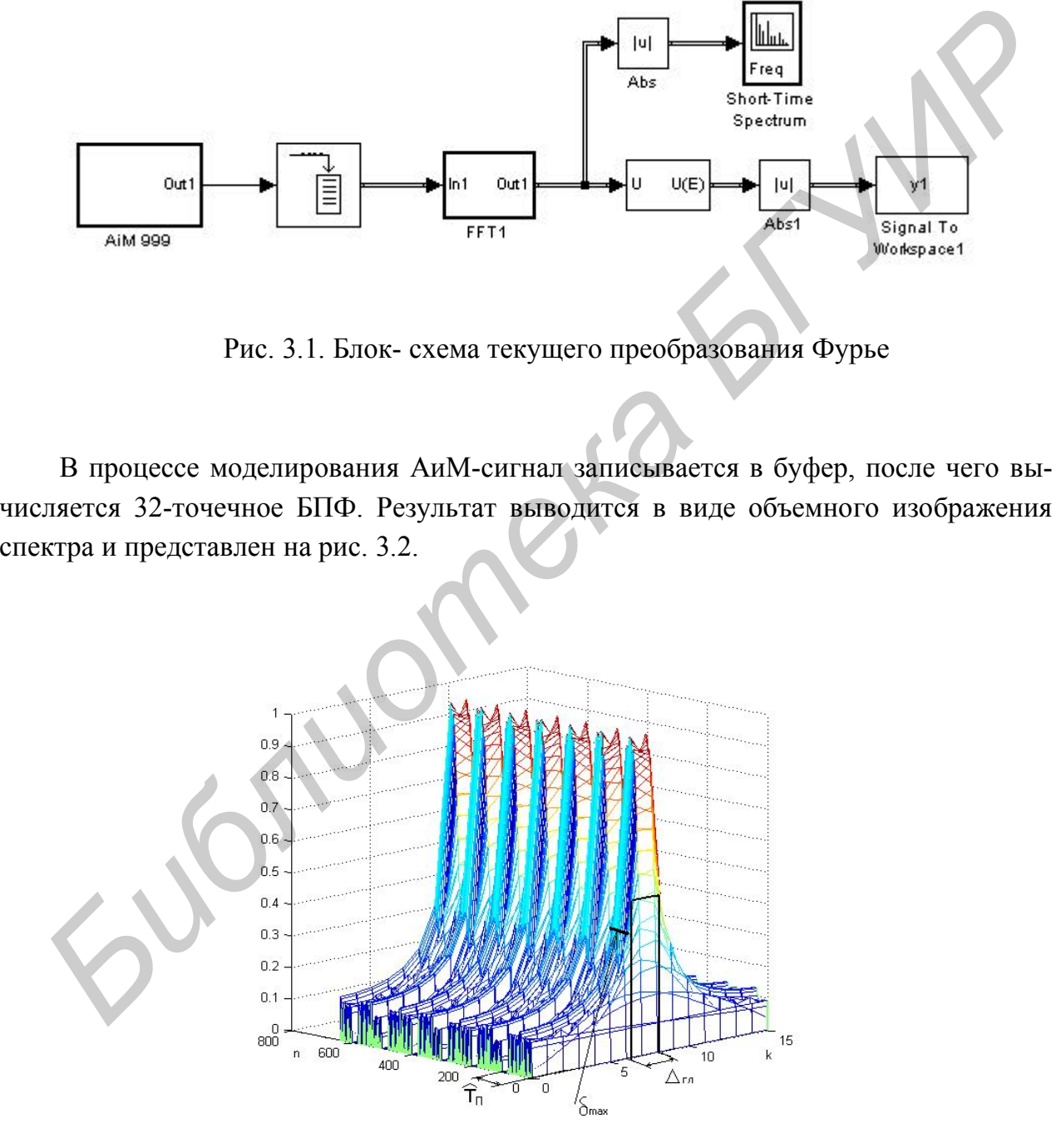

Рис. 3.2. Нормированный модуль спектра АиМ-радиоимпульса

Ширина главного лепестка  $\Delta_{\Gamma}$  на уровне 0,5 и максимальный уровень боковых остатков  $\delta_{\text{max}}$  определяются как:  $\Delta_{\text{FJI}} = \Delta k / t_{\text{o}} = 1.8 / 1 = 1.8 T u, \delta_{\text{max}} \approx 0.4$ .

**Блок-схема текущего преобразования Фурье с весовым окном** показана на рис.3.3.

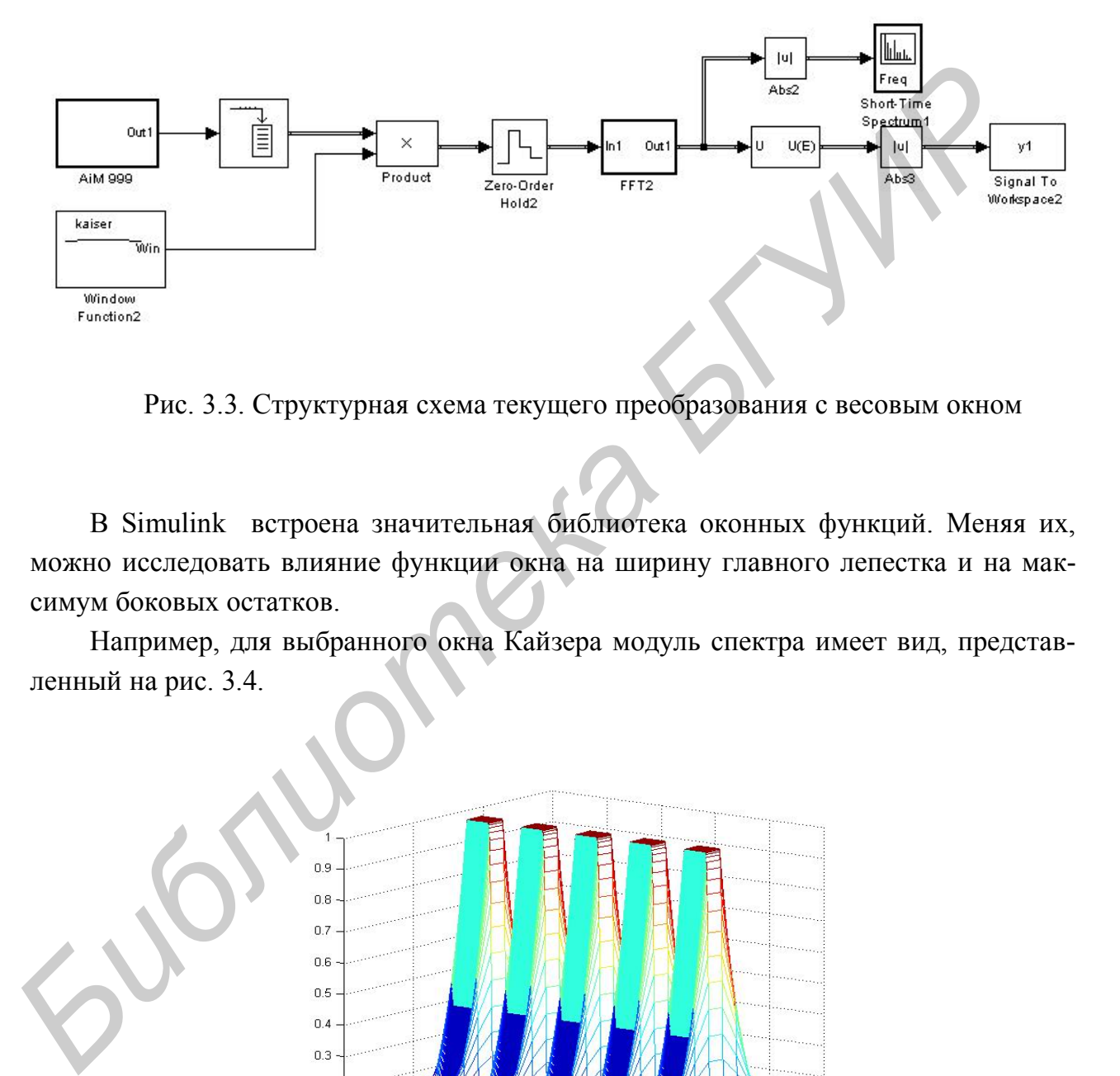

Рис. 3.3. Структурная схема текущего преобразования с весовым окном

В Simulink встроена значительная библиотека оконных функций. Меняя их, можно исследовать влияние функции окна на ширину главного лепестка и на максимум боковых остатков.

Например, для выбранного окна Кайзера модуль спектра имеет вид, представленный на рис. 3.4.

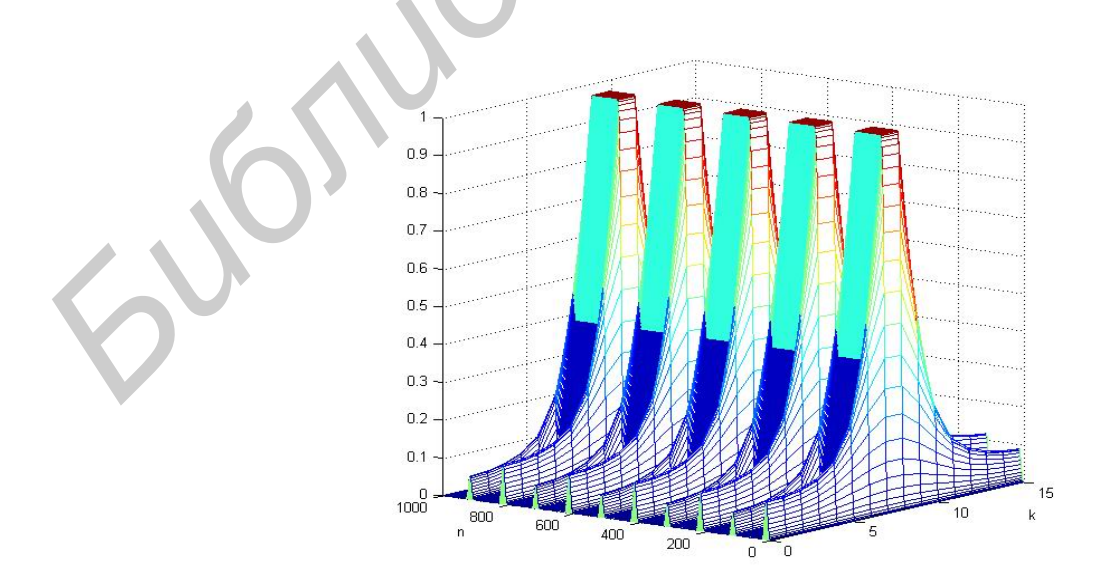

Рис. 3.4. Нормированный модуль спектра АИМ-радиоимпульса с окном Кайзера

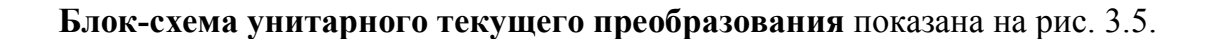

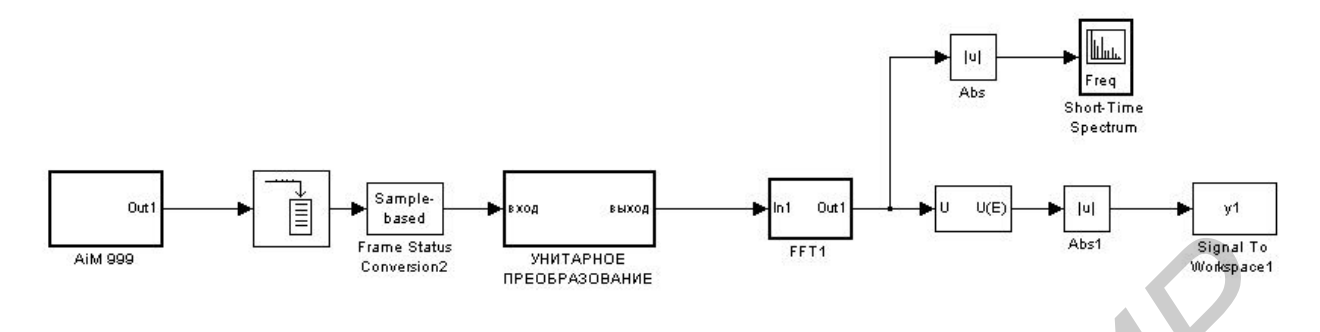

Рис. 3.5. Унитарное текущее преобразование Фурье

Блок-схема унитарного преобразования представлена на рис. 3.6.

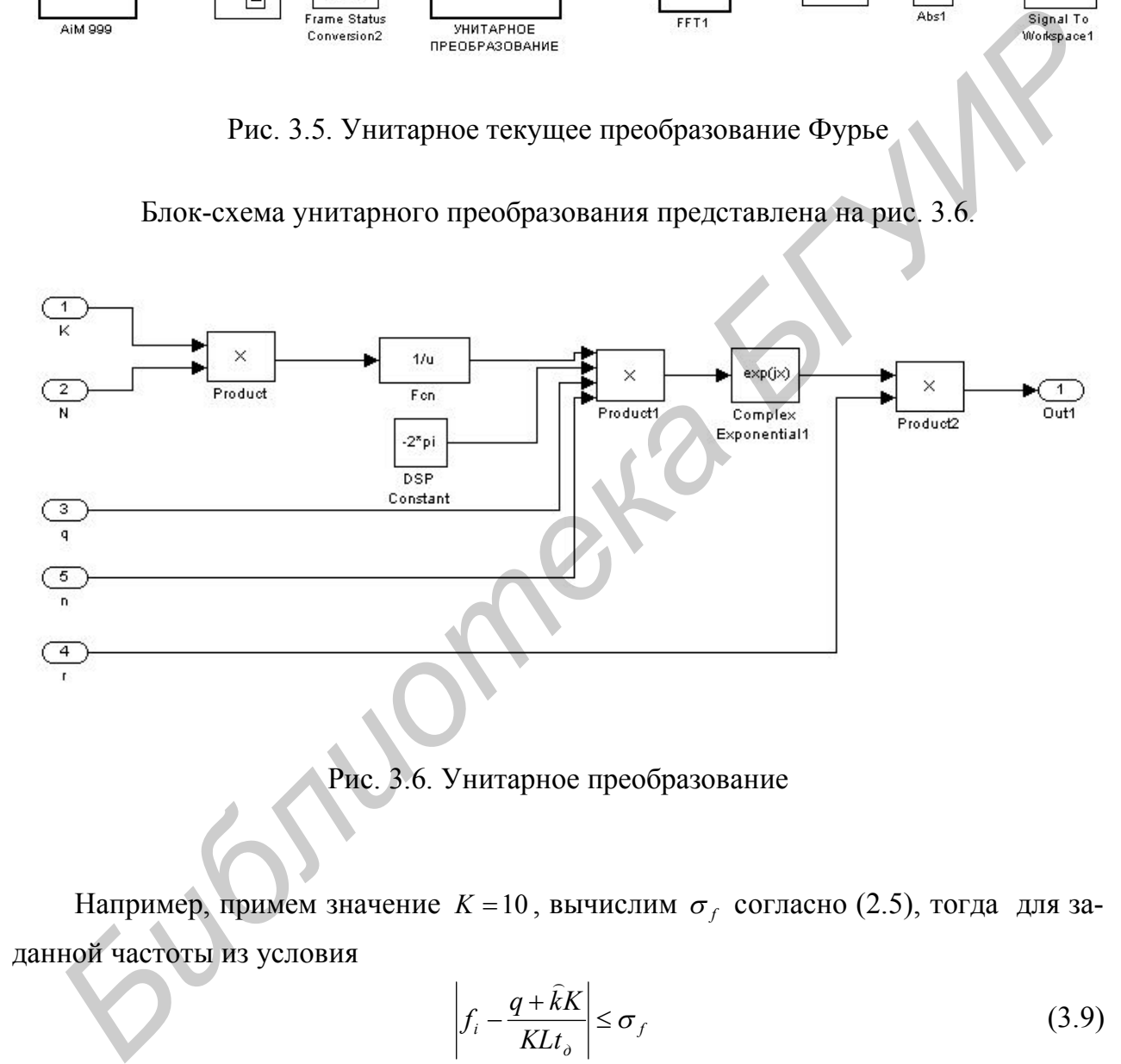

Рис. 3.6. Унитарное преобразование

Например, примем значение  $K = 10$ , вычислим  $\sigma_f$  согласно (2.5), тогда для заданной частоты из условия

$$
\left| f_i - \frac{q + \hat{k}K}{KL t_\partial} \right| \le \sigma_f \tag{3.9}
$$

находим значение смежного класса *q* 5. Спектр в этом смежном классе имеет вид, представленный на рис. 3.7.

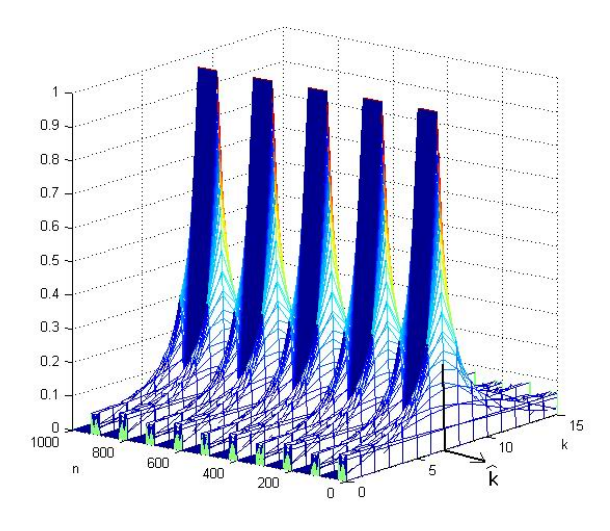

Рис. 3.7. Спектр АИМ-радиоимпульса в 5-м смежном классе

Оценка частоты определяется по формуле (2.3).

Для *k* = 7  $\overline{\phantom{a}}$ оценка частоты равна  $f = \frac{317480}{2040} = 0.234 \, \Gamma u$ .  $32 \!\cdot\! 10$  $\hat{f} = \frac{5 + 7 \cdot 10}{224.2} = 0.234 \, \Gamma u$  $\cdot$  $=\frac{5+7}{22}$  $x + 7$ 

Сравнивая полученные результаты (рис. 3.2, 3.4, 3.7), можно отметить, что применение унитарного преобразования позволяет более точно оценить частоту обрабатываемого сигнала, так как максимум спектра соответствует единственному значению *k* . **FIG. 3.7. Спектр АИМ-радионмиульса в 5-м ехенкном классе**<br>
Оценка частоты определяется по формуле (2.3)<br> *Для*  $\bar{k} = 7$  оценка частоты равна  $\hat{f} = \frac{5 + 7}{3210} = 0.234 \text{ FJ},$ <br>
Сравнивая полученные результаты (рис. 3.2

**Блок-схема унитарного рекурсивного непараметрического преобразования** представлена на рис. 3.8.

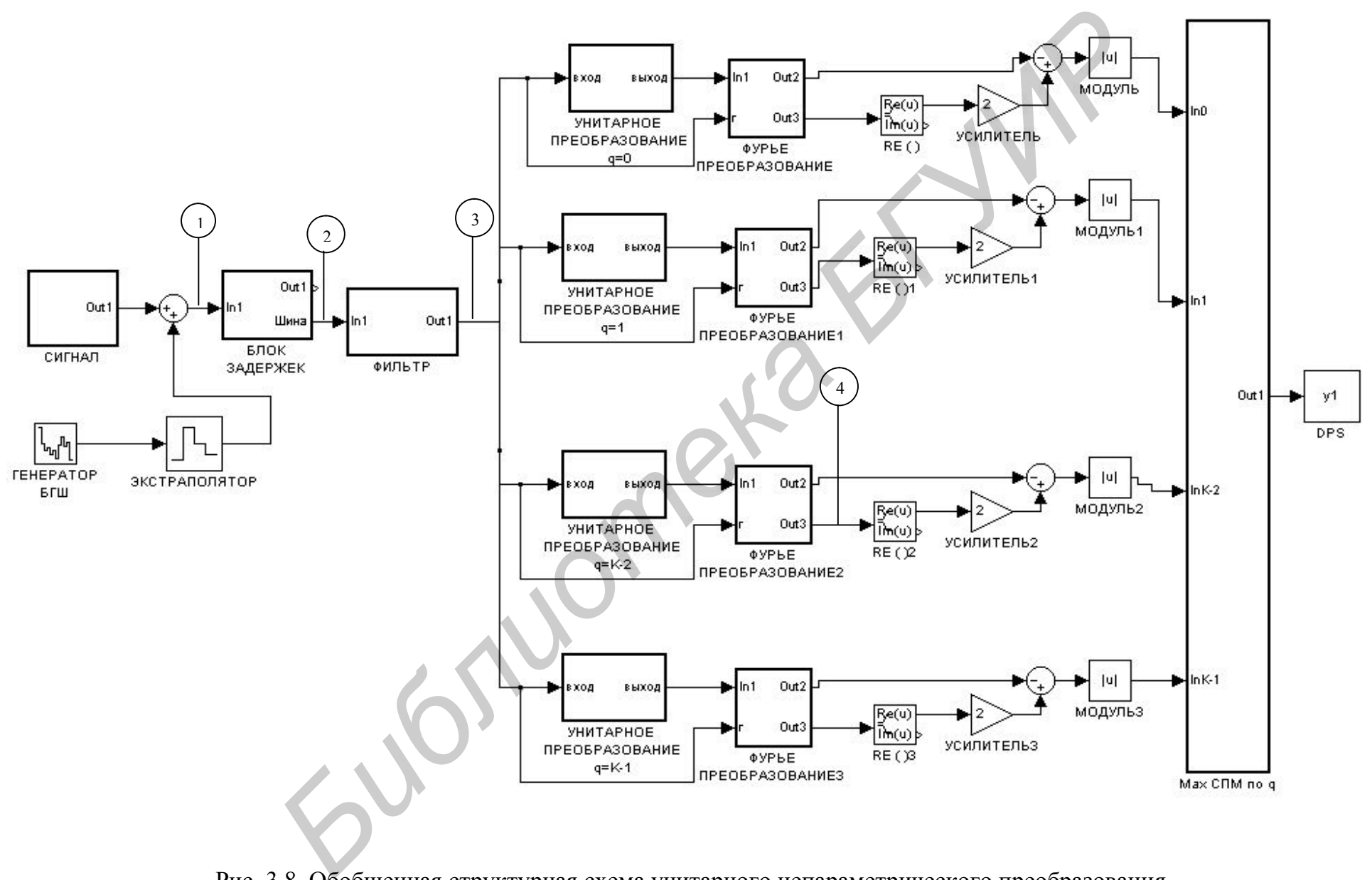

Рис. 3.8. Обобщенная структурная схема унитарного непараметрического преобразования

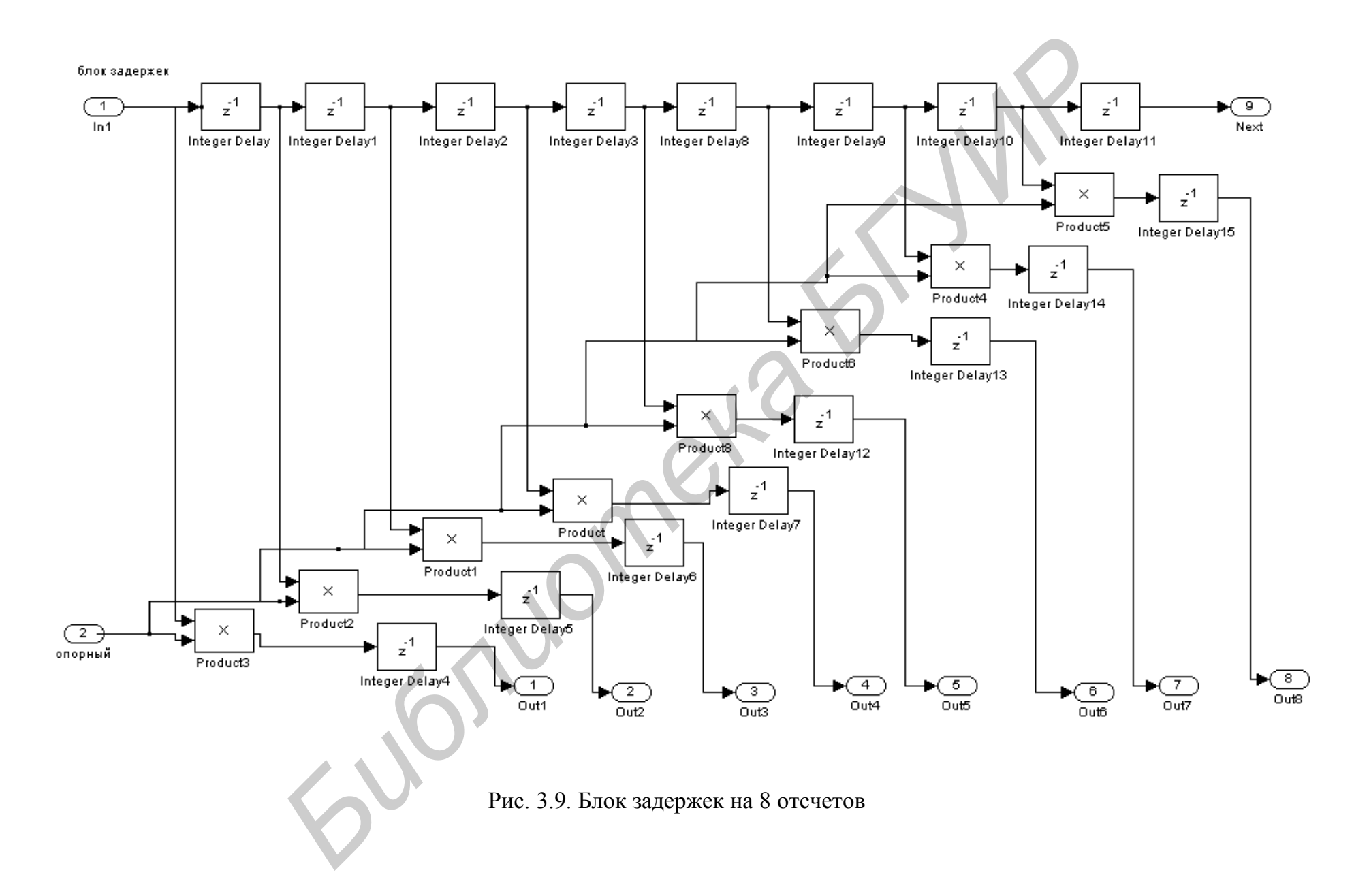

Для синтезированного алгоритма моделирование проходит в следующем порядке. По принимаемой аддитивной дискретной смеси сигал + шум формируются задержанные произведения, которые пропускаются через фильтр h, на выходе получаются взвешенные оценки АКФ (1.29). Последние используются для вычисления комплексной оценки СПМ в смежных классах (1.30) следующим образом: сначала

оценки АКФ перемножаются на экспоненциальную функцию  $e^{-j2\pi \frac{lq}{M}}$  и далее вычисляется преобразование Фурье. От выражения для  $\hat{S}_c^{(q)}[n,k]$  берется удвоенная реальная часть и затем вычисляется модуль несмещенной оценки (1.35). Выбирается номер смежного класса по максимуму оценки СПМ.

Блок задержек, собранный из дискретных элементов, представлен на рис. 3.9.

Цифровой фильтр 1-го порядка в прямой форме показан на рис. 3.10. Имеются специально подготовленные библиотеки фильтров. Коэффициенты фильтров подобраны из условия равенства эффективной шумовой полосы.

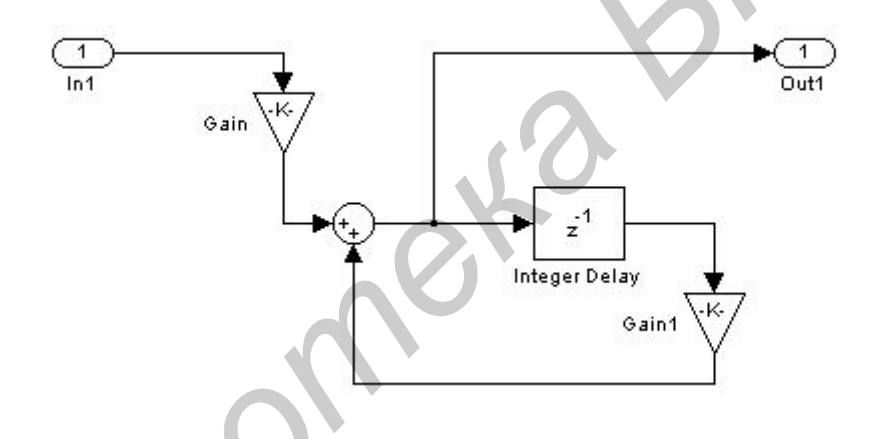

Рис. 3.10. Прямая форма цифрового фильтра

На рис. 3.11 показаны эпюры сигналов в контрольных точках.

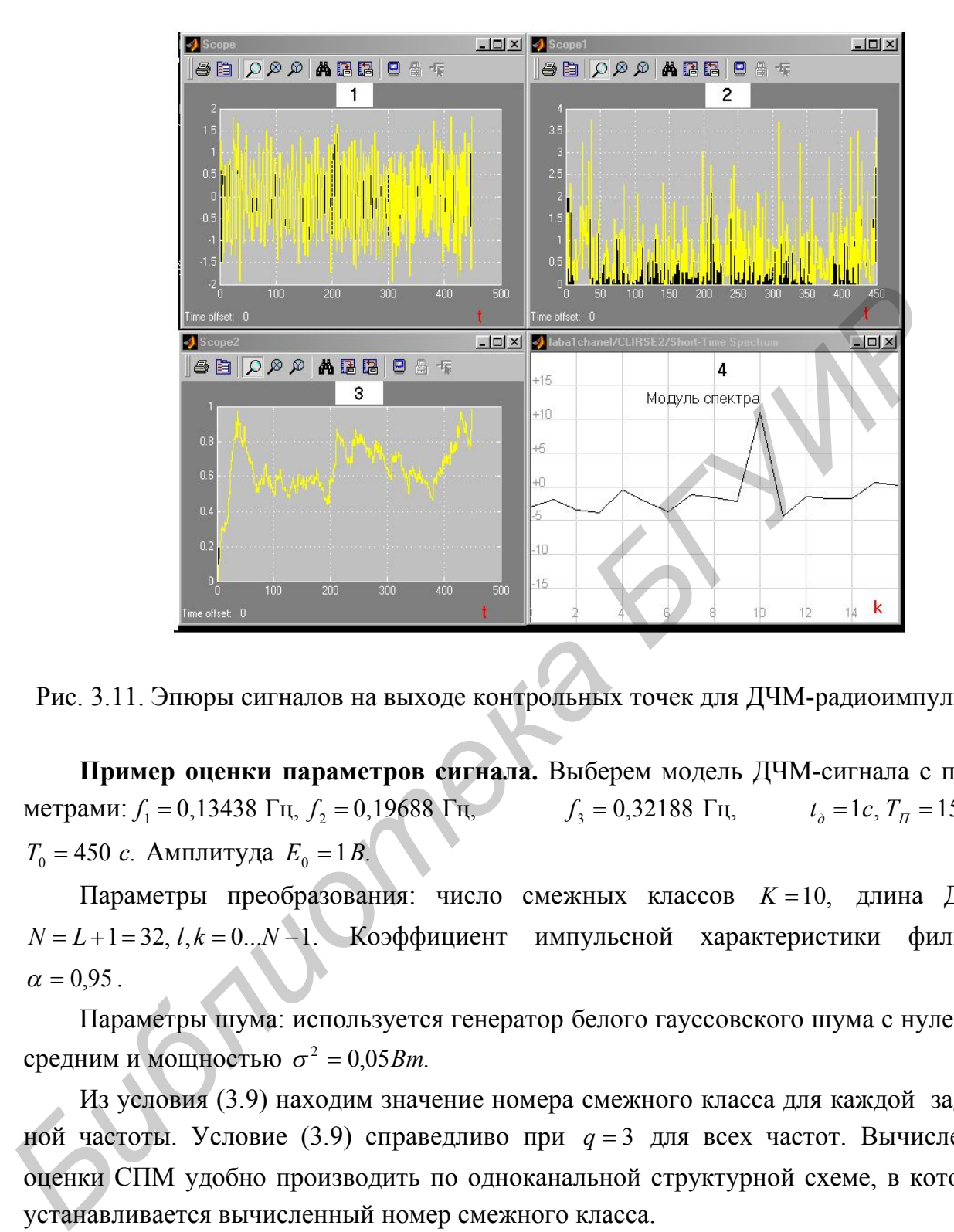

Рис. 3.11. Эпюры сигналов на выходе контрольных точек для ДЧМ-радиоимпульса

**Пример оценки параметров сигнала.** Выберем модель ДЧМ-сигнала с параметрами:  $f_1 = 0,13438 \text{ } \Gamma \text{u}, f_2 = 0,19688 \text{ } \Gamma \text{u}, f_3 = 0,32188 \text{ } \Gamma \text{u},$  $\Gamma_3 = 0,32188 \text{ Fu}, \qquad t_{\partial} = 1c, T_{\Pi} = 150 \text{ } c,$  $T_0 = 450$  *c*. Амплитуда  $E_0 = 1B$ .

Параметры преобразования: число смежных классов  $K = 10$ , длина ДПФ  $N = L + 1 = 32$ ,  $l, k = 0...N - 1$ . Коэффициент импульсной характеристики фильтра  $\alpha = 0.95$ .

Параметры шума: используется генератор белого гауссовского шума с нулевым средним и мощностью  $\sigma^2 = 0.05 Bm$ .

Из условия (3.9) находим значение номера смежного класса для каждой заданной частоты. Условие (3.9) справедливо при  $q = 3$  для всех частот. Вычисление оценки СПМ удобно производить по одноканальной структурной схеме, в которой устанавливается вычисленный номер смежного класса.

На рис. 3.12 представлена оценка СПМ для ДЧМ-сигнала. Стрелками показано определение дискретных оценок частоты  $k = 4, 6, 10$  $\overline{a}$ .

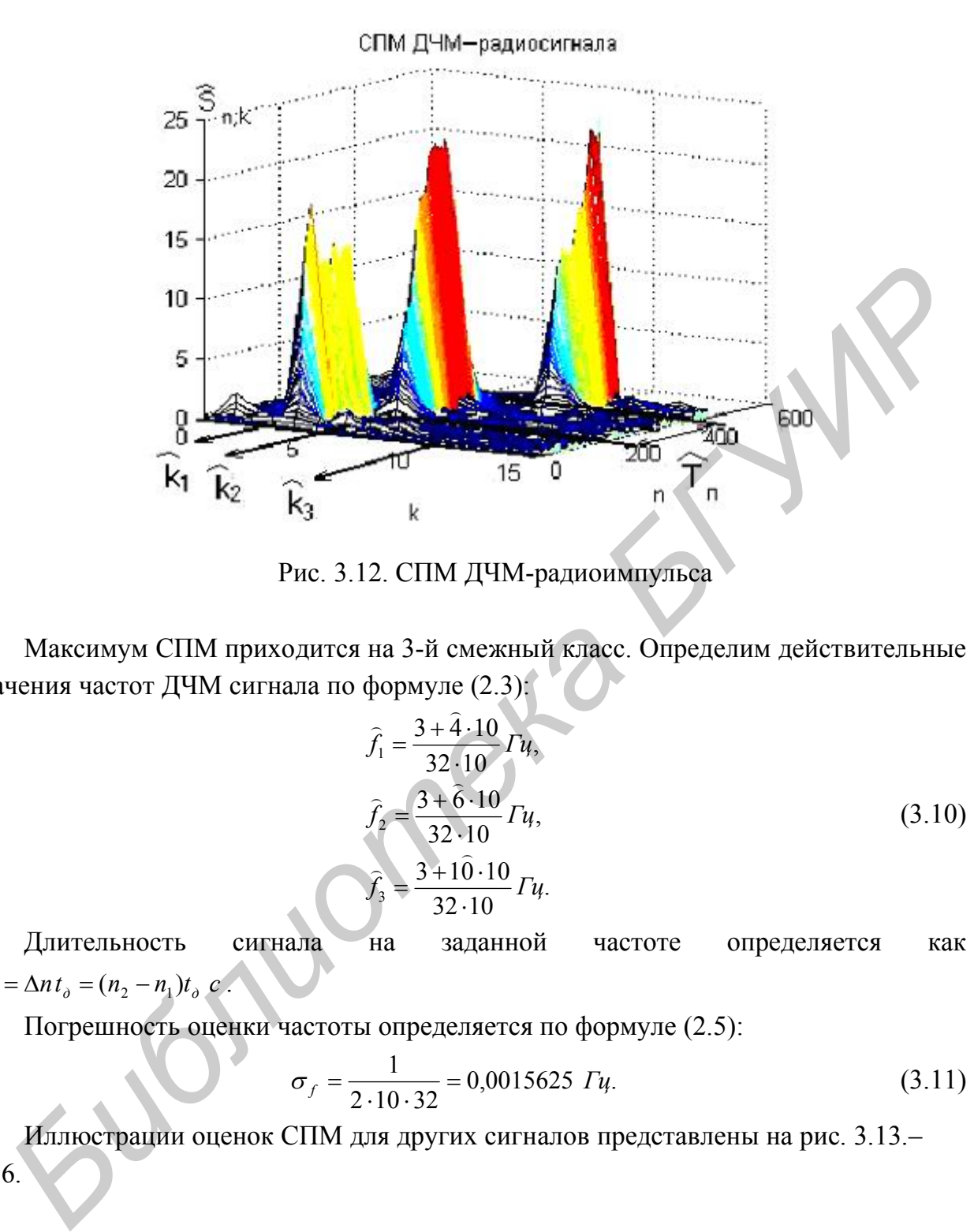

Рис. 3.12. СПМ ДЧМ-радиоимпульса

Максимум СПМ приходится на 3-й смежный класс. Определим действительные значения частот ДЧМ сигнала по формуле (2.3):

$$
\hat{f}_1 = \frac{3 + \hat{4} \cdot 10}{32 \cdot 10} \Gamma u,
$$
\n
$$
\hat{f}_2 = \frac{3 + \hat{6} \cdot 10}{32 \cdot 10} \Gamma u,
$$
\n
$$
\hat{f}_3 = \frac{3 + 10 \cdot 10}{32 \cdot 10} \Gamma u.
$$
\n(3.10)

Длительность сигнала на заданной частоте определяется как  $T_{\Pi} = \Delta n t_{\partial} = (n_2 - n_1)t_{\partial}$  *c*  $\overline{\phantom{0}}$ .

Погрешность оценки частоты определяется по формуле (2.5):

$$
\sigma_f = \frac{1}{2 \cdot 10 \cdot 32} = 0,0015625 \, \text{Fy}.\tag{3.11}
$$

Иллюстрации оценок СПМ для других сигналов представлены на рис. 3.13.– 3.16.

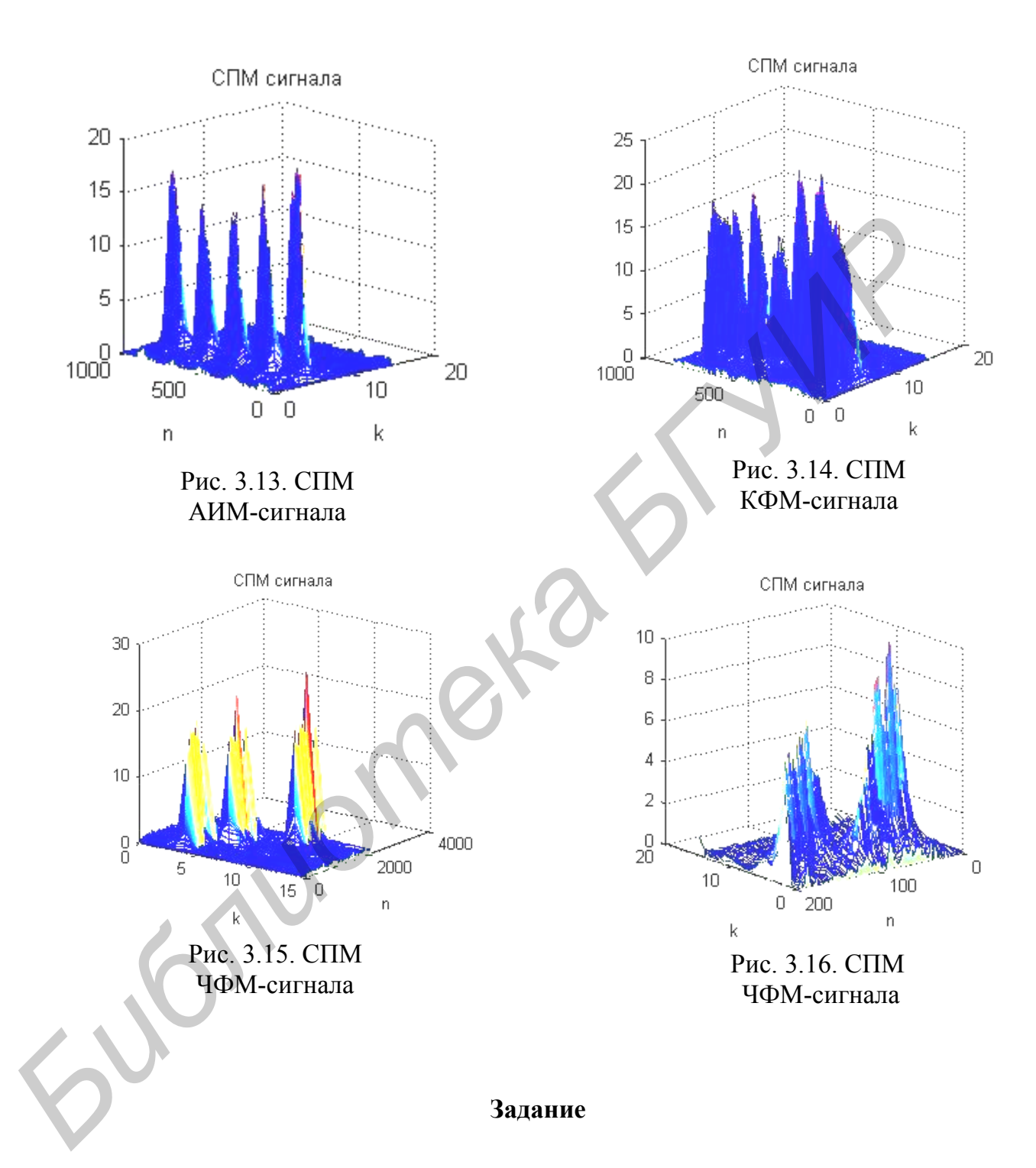

1. Получить у преподавателя модель сигнала с заданными параметрами  $(E_0, T_{II}, T_0, f_i)$ , число смежных классов  $K$ , мощность шума  $\sigma_w^2$  и весовые функции окон.

2. Загрузить Matlab. В окне Current Directory, в папке «Sftr» запустить файл «Sftr.mdl», в котором находится модель текущего преобразования Фурье. В папке «Clirse\Signals» выбрать заданную модель сигнала. Двойным щелчком мыши по блоку модели сигнала нужно установить заданные параметры. Установить параметры сигнала. Провести моделирование. Для просмотра результатов запустить файл «laba.m». Результат появляется после нажатия «F5». Зарисовать спектр сигнала. Определить ширину главного лепестка, уровень боковых лепестков, оценить значение частоты (2.3) при  $K = 1$ ,  $q = 0$ .

3. Загрузить файл «Sftr\_window.mdl». В блоке «Window Function» установить заданное окно. Произвести моделирование для заданного сигнала. Зарисовать полученные результаты. Определить ширину главного лепестка, уровень боковых лепестков. Оценить частоту. Сделать выводы.

4. Определить ошибку частоты по формуле (2.5). Найти значение номера смежного класса по выражению (3.9).

5. Загрузить файл «SFTR\_unitray.mdl». В блоке «Унитарное преобразование» установить номер смежного класса *q* . Провести моделирование. Зарисовать полученные результаты. Определить ширину главного лепестка, уровень боковых лепестков. Оценить частоту. Сделать выводы.

6. В папке «Clirse» запустить файл «Clirse.mdl». Установить мощность шума. Значение *q* меняется в блоке «Унитарное преобразование». В папке «Filters» выбирается фильтр первого порядка «IIR\_1.MDL». Номер цифры после названия фильтра показывает порядок фильтра. Провести моделирование. Зарисовать оценку СПМ. Зафиксировать значение оценки дискретной частоты *k*  $\overline{a}$ . Оценить частоту *f*  $\overline{a}$ (2.3) и период повторения *T<sup>П</sup>*  $\overline{a}$ . **FROM THE SURVEY THEORY CONDUCTS AND MONUS CONDUCTS AND MONUS CONDUCTS AND MONUS (2.5). Подписание с сигла выпоражение редультаты. Определить выпоражение для жажниого сигнала. Зарисовать получить редультаты. Определить в** 

7. Экспериментально убедиться в том, что максимум оценки СПМ соответствует вычисленному  $q$ , т.е. оценить  $\Re$  $\tilde{\mathbf{z}}$ . Необходимо провести моделирование для *q* 1, *q* и *q* 1. После каждого моделирования запускать файл «laba.m». Оценка  $\overline{a}$ будет в окне «Command Window» .

8. Построить зависимость оценки дискретного изменения частоты *k*  $\overline{a}$ от номера смежного класса *q* .

9. Выбрать фильтр 2-го порядка «IIR\_2\_b0» или «IIR\_2\_b0b1» и повторить измерения для пункта 6. Зафиксировать оценку .<br>C . Сделать выводы.

#### **Контрольные вопросы**

- 1. Пояснить частотно-временное преобразование.
- 2. Рассказать о методе текущего преобразования Фурье.
- 3. Рассказать о рекурсивном преобразовании Фурье.
- 4. Пояснить унитарное преобразование.

5. Записать выражение для текущего преобразования Фурье в смежных классах.

6. Записать выражение для рекурсивного преобразования Фурье в смежных классах.

7. Сравнить вычислительные затраты БПФ «бабочка» и текущего преобразования Фурье.

8. Пояснить метод локализации распределения энергии сигнала.

9. Пояснить основную идею рекурсивного непараметрического преобразования.

10. Чем обеспечивается повышение точности оценки частоты?

11. Как сказывается порядок БИХ-фильтра на отслеживание динамики изменения сигнала и с чем это связано?

## **Литература**

1. Гольденберг Л.М., Матюшкин Б.Д., Поляк М.Н. Цифровая обработка сигналов.– М.: Радио и связь, 1985.

2. Amin M.G. Computationally lag-ivariant recursive specrum estimatiors //IEEE transactions. Vol.assp-35. 1987.

3. Zavarsky P., Myoken T., Kambayashi N., Fukuma S., Iwahashi M. A multi-unitary decomposition of discrete-time signals in signal analysis // Ieice Trans. Fundamentals. Vol.E83–A. 2000. №.1.

4. Охрименко А.Е. Основы радиолокации и радиоэлектронная борьба. Ч. 1.– М.: Воениздат, 1983.

5. Ван дер Варден Б.Л. Алгебра: Пер. с нем. А.А. Бельского. – М.: Наука. Глав. ред. физ.-мат. лит., 1979.

6. Труды инженеров по электротехнике и радиоэлектронике. Малый тематический выпуск «Оптические вычислительные устройства»: Пер. с англ. – М.: Мир, 1989. №10. *Библиотека БГУИР*

Св. план 2004, поз.75

### Учебное издание

## ЦИФРОВЫЕ МЕТОДЫ СПЕКТРАЛЬНОГО АНАЛИЗА СИГНАЛОВ

Методические указания к лабораторной работе по дисциплине «Цифровая обработка сигналов» для студентов специальностей 39 01 01 «Радиотехника» и 39 01 02 «Радиоэлектронные системы» всех форм обучения **ПИФРОВЫЕ МЕТОДЫ СПЕКТРАЛЬНОГО АНАЛИЗА СИГНАЛОВ**<br>
Методические указания к лабораторной работе по диспитание<br>
«Пифровая обработка сигналов» для студентов специальностей<br>
39 01 01 «Радиотехника» и 39 01 02 «Радиоэлектронные

Составители: **Ходыко** Дмитрий Леонидович, **Саломатин** Сергей Борисович

Редактор Т.А. Лейко Корректор Е.Н. Батурчик

Подписано в печать 30.03.2004. Формат  $60 \times 84$  1/16. Бумага офсетная. Гарнитура «Таймс». Печать ризографическая. Усл.печ.л.1,74. Уч.-изд. л. 1,5. Тираж 150 экз. Заказ 629.

Издатель и полиграфическое исполнение: Учреждение образования «Белорусский государственный университет информатики и радиоэлектроники» Лицензия ЛП № 156 от 30.12.2002. Лицензия ЛВ № 509 от 03.08.2001. 220013, Минск, П. Бровки, 6